**عنوان مقاله: DbContext چ ی ست؟ + بهتر ین روش استفاده در Core EF نویسنده مقاله: تیم فنی نیک آموز تار یخ انتشار: 29 بهمن 1402 /https://nikamooz.com/what-is-dbcontext :منبع**

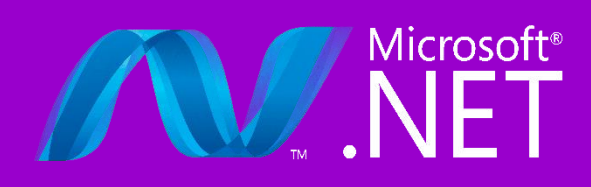

DbContext چیست ؟ اگر به تازگی وارد دنیای NET. شده باشید، احتما ًال تاکنون این پرسش در ذهنتان شکل گرفته است. DbContext نقش بسزایی در اپلیکیشن های Core Framework Entity ایفا کرده و مشابه یک پل ارتباطی میان **[پایگاه داده](https://nikamooz.com/types-of-databases/)** (Database (و اپلیکیشن عمل می کند. در این مقاله قصد داریم به بررسی چیستی DbContext ، مزایا و معایب، کاربردها و بهترین شیوه های استفاده از آن در Core EF بپردازیم.

## **منظور از DbContext چیست؟**

در پاسخ به این سؤال که DbContext چیست ، یک جواب شفاف وجود دارد. DbContext همانند یک پل ارتباطی میان اپلیکیشن و پایگاه داده در Entity Framework Core عمل میکند. بهواسطه استفاده از DbContext ، دسترسی به داده ها ساده سازی می شود و کارکردهایی مانند مدیریت اتصال ها (Connections(، رسیدگی به **[مجموعه موجودیت](https://www.learnentityframeworkcore5.com/dbset#:~:text=In%20Entity%20Framework%20Core%2C%20the,on%20the%20entity%20set.)** (Entity Set)، پیگیری و ذخیرهسازی تغییرات تسهیل مییابند. بدین ترتیب، نگهداری کد (Code Maintenance) بهبود پیدا کرده و قابلیت های مربوط به کوئری نویسی به صورت کارآمد قابل انجام خواهند بود.

#### **مزایای DbContext چیست ؟**

مهم ترین مزایای DbContext در ادامه فهرست شده اند :

- **ساده سازی دسترسی به داده ها:** DbContext به دلیل ارائه یک رابط یکپارچه برای تعامل با پایگاه داده، شما را از به کار بردن کوئری های پیچیده SQL بی نیاز می کند .
- **بهبود نگهداری کد :** منطق دسترسی به داده ها در درون DbContext **[کپسوله سازی](https://www.pluralsight.com/courses/ef-core-6-encapsulating-usage)** (Encapsulation (می شوند و به دنبال آن، قابلیت استفاده مجدد (Reusability (کد تقویت خواهد شد .
- **کوئری نویسی کارآمد :** توسعه دهنده می تواند به واسطه **[سینتکس](https://en.wikipedia.org/wiki/Language_Integrated_Query) LINQ**، داده ها را استخراج کند و بدین روش، عملکرد بهتری از خود به نمایش بگذارد.
- **امکان پیگیری سریع تغییرات :** تغییرات اعمال شده روی موجودیت ها (Entities (به صورت خودکار قابل پیگیری هستند. در چنین شرایطی، پیش از ذخیرهسازی، خیالتان از بابت سازگاری دادهها راحت خواهد بود.

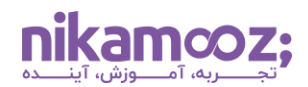

## **معایب DbContext چیست ؟**

نقاط ضعف DbContext عبارتند از:

- سربار مربوط به اضافه شدن یک الیه انتزاعی
- دسترسی محدود و کنترل کمتر روی کوئری های تولیدشده
	- عدم وجود **قابلیت [Safety Thread](https://www.c-sharpcorner.com/UploadFile/1c8574/thread-safety369/)**
		- وابستگی باال به Core EF

تا این بخش از مقاله، به این پرسش پاسخ داده شد که DbContext چیست و چه مزایا و معایبی دارد. حال در ادامه قصد داریم به بررسی کاربردها عمده آن بپردازیم.

# **کاربرد های DbContext**

اصلی ترین موارد استفاده DBContext به شرح زیر است:

- **عملیات CRUD:** می توان عملیات Create ، Read، Update و Delete را روی داده های درون جداول پایگاه داده اجرا کرد.
- **استخراج داده ها:** امکان فیلترسازی و واکشی زیرمجموعه ای از داده ها براساس معیارهای خاصی ازطریق کوئری های LINQ فراهم شده است.
- **ساخت اپلیکیشن داده محور:** در سناریوهایی همچون سیستم مدیریت محتوا، سیستم های تجارت الکترونیک (commerce-E (یا سایر موارد، امکان مدیریت تعامالت دادهمحور به صورت کارآمد وجود دارد.
- **یکپارچه سازی با سایر فریمورک ها:** شما می توانید DbContext را با سایر تکنولوژی ها، ازجمله Core NET.ASP، ترکیب کنید و ساخت وبایلیکیشنها را بههمراه دسترسی به پایگاه داده انجام دهید.

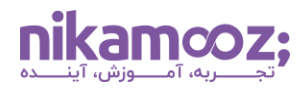

# **چگونه از DbContext در Core EF استفاده کنیم؟**

این مطلب از پاسخ به این سؤال که DbContext چیست ، فراتر می رود. در این بخش، چگونگی استفاده از DbContext در EF Core بهصورت گامٖبهگام شرح داده خواهد شد.

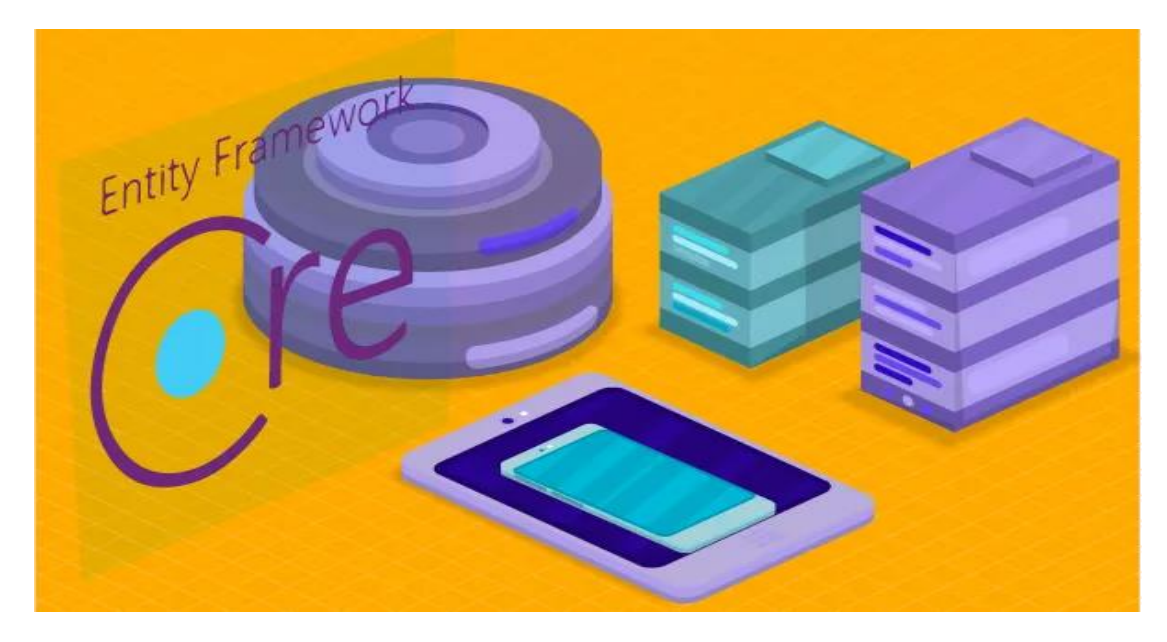

# **-۱ راه اندازی DbContext**

برای شروع استفاده از DbContext در ایلیکیشن EF Core ، لازم است موارد زیر را انجام دهید:

- **تعریف موجودیت ها:** کالس هایی را ایجاد کنید که نشان دهنده جداول پایگاه داده شما باشند .
- **پیکربندی DbContext:** یک کالس مشتق شده از DbContext ایجاد کرده و String Connection به پایگاه داده را تعیین کنید .
- **تعیین مجموعه های موجودیت (Sets Entity(:** برای تعریف مجموعه های موجودیت، از خاصیت TEntity<DbSet <در کالس DbContext خود استفاده کنید تا هر موجودیت به جدول پایگاه داده مربوط به خود نگاشت شود.

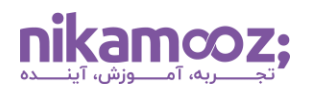

به منظور درک بهتر، به قطعه کد زیر توجه کنید :

```
public class MyDbContext : DbContext
{
     public DbSet<Product> Products { get; set; }
     protected override void OnConfiguring(DbContextOptionsBuilder 
optionsBuilder)
\{ optionsBuilder.UseSqlServer("connection string");
     }
}
```
برای مشاهده خروجی حاصل، کافیست کالس MyDbContext را نمونه سازی (Instantiate (کنید و متدهای آن را به منظور ارتباط با پایگاه داده، مورد استفاده قرار دهید .

#### **۲ -اجرای عملیات CRUD**

در این مرحله، الزم است عملیات CRUD را به صورت زیر اجرا کنید :

- **درج موجودیت های جدید :** یک Object Enitity ایجاد کنید و آن را ازطریق Add یا AddRange به مجموعه موجودیت مرتبط درج کنید. درنهایت با فراخوانی SaveChanges به حفظ داده ها بپردازید .
- **استخراج داده ها:** شما می توانید با کمک کوئری های LINQ، داده های خاصی را از پایگاه داده فیلترسازی و استخراج کنید . ToList ، FirstOrDefault و SingleOrDefault برخی از رایج ترین متدها به شمار می روند .
- **به روزرسانی داده ها:** امکان ویرایش Property های مربوط به موجودیت های درون نمونه DbContext وجود دارد. این تغییرات به صورت خودکار قابل پیگیری هستند و می توان با فراخوانی SaveChanges، آن ها را Commit کرد.
- **حذف دادهها:** داده هایی را که می خواهید از مجموعه موجودیت یا همان Set Entity حذف شوند، استخراج کرده و آن ها را با کمک Remove پاک کنید. با فراخوانی SaveChanges، آن رکورد خاص به طور دائمی از پایگاه داده حذف خواهد شد .

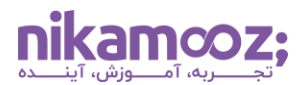

```
برای درک موارد فوق، به قطعه کد زیر توجه کنید. این قطعه کد دارای کامنت های شفاف است و شما می توانید به راحتی 
                                                                   آن را متوجه شوید .
// Add a new product
Product newProduct = new Product { Name = "New Product", Price = 10.99 };
dbContext.Products.Add(newProduct);
dbContext.SaveChanges();
// Retrieve all products with a price greater than $5
List<Product> expensiveProducts = dbContext.Products.Where(p => p.Price >
5).ToList();
// Update an existing product
Product productToUpdate = dbContext. Products. Find(2);
productToUpdate.Price = 12.50;
dbContext.SaveChanges();
// Delete a product
Product productToDelete = dbContext.Products.Find(3);
dbContext.Products.Remove(productToDelete);
dbContext.SaveChanges();
```
# **-۳ استفاده از LINQ برای کوئری نویسی کارآمد**

Language Integrated Query یا همان LINQ، یک کامپوننت از فریمورک NET. است که بهواسطه آن، می توانید قابلیت های کوئری نویسی برای داده ها را به صورت Native در زبان های برنامه نویسی NET. استفاده کنید. به بیان دیگر، با کمک LINQ امکان نوشتن کوئری ها به طور مستقیم در کد سی شارپ وجود دارد. توجه به موارد زیر در این گام ضروری هستند :

- **ایجاد کوئری های LINQ:** براساس نیازمندی ها، خود را با Syntax های الزم برای فیلترسازی، مرتب سازی و نمایش داده ها آشنا کنید .
- **متدهای متداول LINQ:** مواردی همچون where، OrderBy، Skip، Takeو Select هر یک کاربردهایی برای دستکاری داده ها دارا هستند .

برای آشنایی بیشتر، به مثال زیر توجه کنید :

```
// Retrieve the first 10 products sorted by name
List<Product> firstTenProducts = dbContext.Products
    .OrderBy(p \Rightarrow p.Name)
     .Take(10)
     .ToList();
// Select only product names and prices
List<ProductDetails> productDetails = dbContext.Products
    . Select (p \Rightarrow new ProductDetails { Name = p. Name, Price = p. Price })
     .ToList();
```
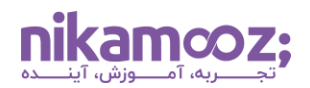

تا این بخش از مقاله DbContext چیست ، یک نمای کلی از این مفهوم آموزش داده شد. در طول زمان و با کسب تجربه بیشتر، می توانید ویژگی های پیشرفته مختلف، همچون **[Loading Lazy](https://www.entityframeworktutorial.net/entityframework6/lazyloading-in-entity-framework.aspx)** و **[Loading Eager](https://www.entityframeworktutorial.net/entityframework6/eager-loading-in-entity-framework.aspx)** ، پیکربندی های سفارشی و رسیدگی به مدل های داده پیچیده را بررسی کنید .

### **مالحظات جانبی**

موارد زیر را به عنوان اطالعات جانبی در نظر داشته باشید و به آنها توجه کنید :

- **فرآیند Dispose نمونه های DbContext:** در Core EF، نمونه های DbContext وظیفه مدیریت Connection های پایگاه داده را برعهده دارند. در صورتی که فرآیند Dispose آن ها به درستی انجام نشود، ممکن است **[نشت منبع](https://dzone.com/articles/investigating-a-memory-leak-in-entity-framework-co)** (Leak Resource (رخ دهد. در چنین شرایطی، Connection حتی زمان هایی که به آن نیاز نیست، Open باقی می ماند و احتما ًال کارایی را تحت تأثیر قرار دهد. استفاده از عبارت using برای مدیریت منابع و اجتناب از نشت احتمالی حافظه مناسب است.
- **رسیدگی به خطاها و Exception ها:** پیاده سازی مکانیزم های مناسب برای رسیدگی به خطا، باعث می شود که خطاهای بالقوه در طول عملیات دسترسی به دادهها بررسی شوند.
- **ارجاع به مستندات رسمی:** دوره های آموزشی می توانند مباحث مهم را برای شما پوشش دهند؛ با این وجود، پیشنهاد می شود که برای آشنایی با یک کارکرد خاص یا اطالعات بیشتر، به مستندات مربوطه رجوع کنید .

## **ارتباط میان DbContext و ORM چیست؟**

پیش تر در **مقاله ORM [چیست ؟ چرا از آن استفاده می کنیم؟](https://nikamooz.com/what-is-orm/)** به بررسی نگاشت شی رابطه ای پرداخته ایم. ممکن است این سؤال برایتان پیش آمده باشد که رابطه ORM و DbContext چیست ؟ در ادامه به این پرسش پاسخ خواهیم داد. به طور کلی، ORM مانند رابط میان زبان برنامه نویسی شی گرا (OOP (و **[پایگاه داده رابطه ای](https://nikamooz.com/what-is-a-relational-database/)** (RDBMS (عمل می کند؛ در حالی که DbContext پیادهسازی الگوی ORM درون EF Core است و کارکردهای مهمی را کپسولهسازی میکند. درحقیقت، DbContext با ارائه یک رابط مناسب، پیچیدگی های ORM را تسهیل می دهد و یک رویکرد کاربردپسند برای ارتباط با دیتابیس فراهم خواهد کرد.

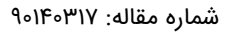

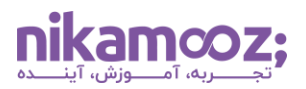

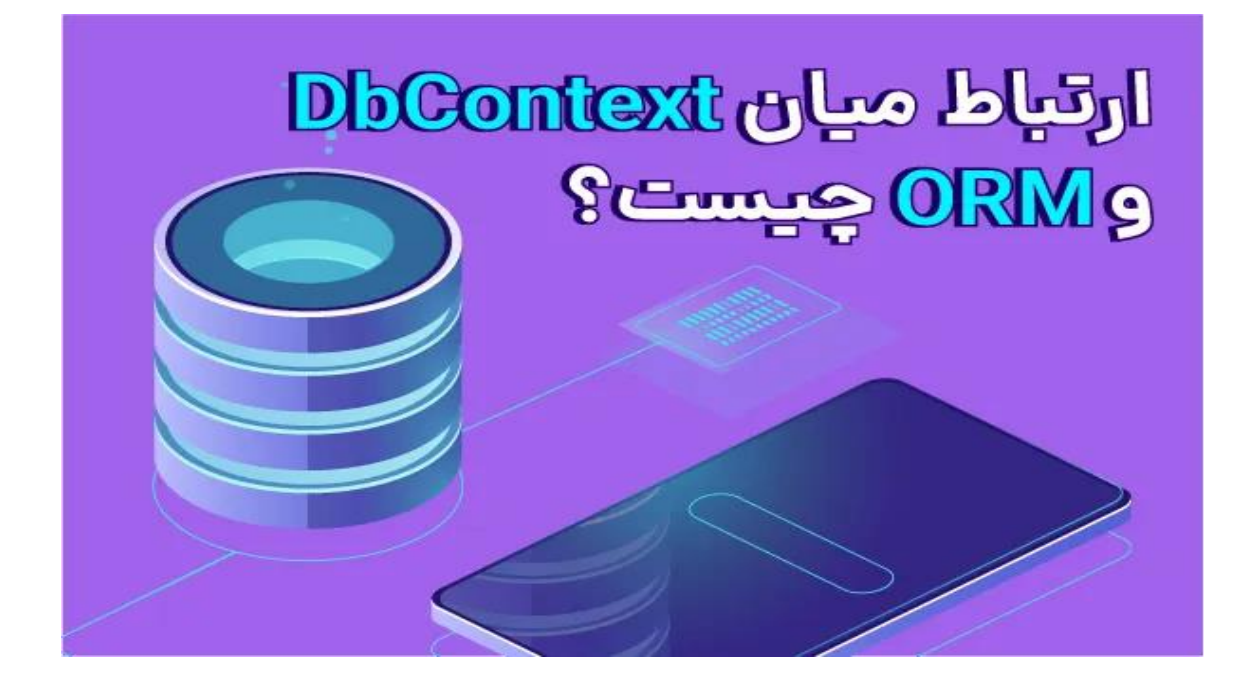

# **بهترین روش ها برای استفاده از DbContext**

DbContext به توسعه دهندگان امکانات قدرتمند و کارآمدی در زمینه مدیریت داده ها ارائه می دهد. بهترین شیوه های استفاده از DbContext چیست ؟ به نکات زیر توجه کنید تا بتوانید آن را به شکل بهینه مورد استفاده قرار دهید :

- استفاده از عبارت using
- **[Dependency Injection](https://hackernoon.com/asp-net-core-how-to-use-dependency-injection-in-entity-framework-core-4388fc5c148b)** بکارگیری•
- استفاده از روش بارگذاری مناسب ) Loading Lazy و Loading Eager )
	- پیاده سازی الگوی Work Of Unit
	- وجود مکانیزم های مناسب برای رسیدگی به خطا
		- نگهداری و شفافیت کد
	- استفاده از ابزارهای Profiling برای بررسی و بهبود کارایی

#### **کالم پایانی: علت اهمیت DbContext چیست ؟**

DbContext به دلیل تسهیل دسترسی به داده ها، بهبود نگهداری کد، کوئری نویسی کارآمد و توسعه سریع، نقش پراهمیتی در اپلیکیشنهای Core EF دارا است. در این مقاله، مزایا و معایب آن را به همراه کاربردهای آن مورد بررسی قرار دادیم. در ادامه مطلب، به نحوه استفاده DbContext و بهترین شیوههای بهرهمندی از آن اشاره کردهایم. شما می توانید با به کارگیری این کالس، از یک رابط کاربرپسند برای دسترسی به داده ها استفاده کنید و با پیچیدگی های مربوط به تعامل با دیتابیس مواجه نشوید .